# How can I Download Adobe Photoshop CS5

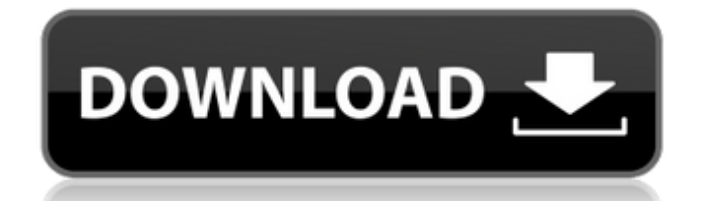

# **Photoshop Cs6 Free Download Setup Crack + Keygen Free Download X64 Latest**

You can download a free 30-day trial of Photoshop Elements from the Photoshop Web site (www.adobe.com). It lacks some of the Photoshop features, but it's a good resource for beginners. How to Use Photoshop Whether you're a new user or a seasoned professional, Photoshop is more than just a collection of tools — it's a toolbox for creative expression. In this section, we walk you through all that Photoshop has to offer. So, here's the lowdown on Photoshop. You can either follow these steps one at a time to see how it all works or take advantage of some of the following pages to dive more deeply into specific Photoshop features. After you spend a bit of time with Photoshop, you'll start to see the power and the potential of this versatile tool. And maybe, like me, you'll begin to feel a bit intimidated by its power. But that's OK; you need to learn it and embrace its use. Getting acquainted with the lay of the land The most common way that Photoshop is used is in a raster (bitmapped) format. The layout of a bitmap file is a collection of pixels, which are what are displayed on your screen when you view it. This collection is generally organized into an array of rows and columns, so that each pixel can be accessed individually and one at a time. A bitmap image is made up of a grid of pixels, called a bitmap, from top left to bottom right (opposite orientation from other graphics formats such as vector and icons). Bitmaps are created in a variety of ways, including photograph, painting, and drawing. To create a bitmap image, you need a device to output that picture such as a scanner, scanner/photocopier, or computer printer. The more detail you can get into your image and the resolution (size of individual pixel), the sharper the image will be. The most important aspect of a bitmap file, and therefore the most important aspect of Photoshop, is the image you start with. It doesn't matter how neat you are, if your image is not of high quality, you're not going to get the most out of Photoshop. Photoshop can handle almost any source image, but it works best with good, high-quality images that are properly lit and which are reasonably free of pixels that are too wide or too high. For example, if your image is too dark or has too

#### **Photoshop Cs6 Free Download Setup Crack + License Code & Keygen [Win/Mac]**

Photoshop Elements is a Lightroom alternative and it doesn't have a RAW converter. It provides a Camera RAW workflow that works on JPEGs and will create RAW files too. Lightroom is the opposite. It contains a RAW converter but you have to convert the RAW files into a JPEG format. Adobe Photoshop Elements is the complete package of photo editing tools for photographers. Some people use Photoshop exclusively to edit their images. But Photoshop Elements has a lot of features that make it more useful for hobbyists. You can create incredible photos and videos with Photoshop Elements. It's got the most extensive feature set for editing your images and for merging your videos. It's very powerful and offers lots of options for image editing and processing. Photo editing software The software's filters and effects are pretty basic compared to Photoshop, but they're still great. You can use a wide variety of presets and adjustments to adjust the image and smooth out any undesirable effects. You also have control over contrast, exposure, clarity, brightness and color. Adobe Photoshop Elements includes lots of standard filters, including things like soft-focus, vignette, sepia, color controls, contrast, saturation, brightness, color balance, noise reduction, blur, blurs, clone stamp, shadow, highlight, relight, and more. It includes features that let you convert a whole batch of files in one go, and it has a lot of basic features that are common with all image editing software. Adobe Photoshop Elements is a big, powerful tool for photographers. You can batch process images and merge videos using its feature sets. It has some of the best basic photo editing tools for hobbyists, but it's still an excellent image editing and photo merging tool. It's got a great interface for beginners and it's easy to use, but it has a little bit too much complexity for some users. You can batch process images with Adobe Photoshop Elements and create different images from one collection. You can also merge photos into a new one, and then further edit the resulting image in the program. You can also add music or voices. It's great if you're looking for a simple, competent image editing and photo merging tool. What's special about Photoshop Elements There are a lot of photo editing and merging tools. The good thing about Photoshop Elements is that it offers a lot of 05a79cecff

# **Photoshop Cs6 Free Download Setup [Latest]**

Q: Passing File to C Function I am trying to write a C function using ctypes that will take a source file as a parameter, and write a flattened version of the source file to another file. I'm running into difficulties with the arguments of the function as well as the filename passed into the function. The file name is provided via arguments, but if I pass it as an argument, it thinks that the file is actually a directory that it wants to write to. If I pass the file as a string, it appears to be passed as NULL. It compiles without errors but when I run the program, it runs into an error after flushing the source file and I'm not sure why. If you have any ideas or suggestions it would be appreciated! EDIT I ran it with debug and the file is being passed to the function as an argument, but it appears to be "incomplete" somehow - it works fine if you pass any text as a string but the moment you try to pass a file to it, it doesn't work. Here is my code: // source.c #include #include #include void copy(char\* filename, char\* dest) { FILE \*src = fopen(filename, "rb"); FILE \*dest = fopen(dest, "wb"); while (fread(buf, sizeof(char), sizeof(buf), src)) { fwrite(buf, sizeof(char), sizeof(buf), dest); } fclose(src); fclose(dest); } int main(int argc, char\* argv[]) { copy(argv[1], argv[2]); return 0;  $\}$  # gcc source.c -o source # g++ -lnsl source And here is my python code that I am running with (in addition to the required command line arguments): python source.py "C:/Users/my\_username/Desktop/tmp/source.txt" "C:/Users/my\_username/Desktop/tmp/new\_source.txt" If it matters, I am using Python

#### **What's New In Photoshop Cs6 Free Download Setup?**

Human hepatoma cell line. Human hepatoma cell line HDLM-2 of epithelial type was established from the primary focus of the liver cell carcinoma in a 64-year-old man with hepatitis C and alcoholic liver disease. The cell line was grown on collagencoated dishes at 37 degrees C in a humidified atmosphere of 5% CO2 and 95% air. The cytological, histological and immunological characteristics of HDLM-2 cells, including ultrastructural features of cell surface and its protein profile on twodimensional polyacrylamide gel electrophoresis (2-DE) were studied. In the first 1-2 weeks after plating, cells were observed, which are maintained as good growth for 2 to 3 months and then large numbers of confluent cells were obtained. The cell doubling time was 45 to 50 h, and the number of living cells decreased over time. The majority of cells were spherical with a diameter of approximately 20 to 30 microm, although they showed some variation in size. A few larger cells with a diameter of approximately 50 microm were observed. The cells were found to maintain functional capacity of both microvilli on the cell surface and adhesion to collagen-coated dishes. The cell surface showed glycoprotein IX and receptor-mediated endocytosis. Immunohistochemistry studies showed that the cell line expressed carcinoembryonic antigen (CEA) and had a weak positive reaction to cytokeratin-18 and -19. Acetylcholinesterase activity was observed at the intercellular junction in the intermediate cell layer. The cell line was able to produce alpha-fetoprotein (AFP) and albumin in the culture medium.TurkStream to Supply Russian RUB10B in 2018 3.29.2017 The first of the TurkStream rail-sea cargo vessels, carrying 50,000 t of diesel oil, will depart from the port of Anapa in Russia on December 14 and carry on to the Black Sea port of Constanta Russian state-owned energy giant Gazprom Neft announced on Monday that it was to receive a RUB10.2 billion (\$185.3 million) loan from the Russian government to import Russian refined and dewaxed diesel oil from Black Sea port of Anapa to the Russian Black Sea port of Tuapse. The first of the TurkStream rail-sea cargo vessels, carrying 50,000 t of diesel oil, will

### **System Requirements:**

Recommended: Dual Core CPU or Quad Core, 4GB of RAM, GeForce 8600 or Radeon HD 3200, and a computer with DirectX 9 or ATI Radeon HD2900 or newer graphics card Other: Internet Browser Warhammer 40k Space Marine - PS3 FULL Version The Ares Games - W40K Trilogy - FULL Version Publisher: Games Press Genre: Action Game / Strategy Game ESRB: E10 (Everyone 10 and Up) File Size: 3.64 GB Release Date: 27th September,

Related links:

[https://fagmann.no/wp-content/uploads/2022/07/photoshop\\_free\\_fonts\\_download.pdf](https://fagmann.no/wp-content/uploads/2022/07/photoshop_free_fonts_download.pdf) <https://mynaturalhomecuresite.com/where-to-download-photoshop-cs4-free-download-trial-of/> <http://findmallorca.com/embroidered-effect-33-embroidery-designs-to-inspire-your-photo/> <https://digibattri.com/how-to-get-photoshop-cs2/> <https://elearning.zonuet.com/blog/index.php?entryid=4154> <http://mysquare.in/?p=> [https://kontribuo.com/wp-content/uploads/2022/07/download\\_photoshop\\_cs2\\_portable\\_google\\_drive.pdf](https://kontribuo.com/wp-content/uploads/2022/07/download_photoshop_cs2_portable_google_drive.pdf) [https://mrguestposting.com/wp-content/uploads/2022/07/photoshop\\_cs6\\_extended\\_trial\\_download.pdf](https://mrguestposting.com/wp-content/uploads/2022/07/photoshop_cs6_extended_trial_download.pdf) <https://www.careerfirst.lk/sites/default/files/webform/cv/chaikha750.pdf> <http://awaazsachki.com/?p=39286> https://ameeni.com/upload/files/2022/07/ODNPSPOJKsy6Xbh31T42\_01\_71df200a266c21778cb116033e77b424\_file.pdf [https://blogup.in/upload/files/2022/07/bzKmB3ZzElH8zVUipkdK\\_01\\_1964c79351ded92c2e628435410e15bf\\_file.pdf](https://blogup.in/upload/files/2022/07/bzKmB3ZzElH8zVUipkdK_01_1964c79351ded92c2e628435410e15bf_file.pdf) [https://gitess.com/wp-content/uploads/2022/07/Photoshop\\_Elements\\_2021\\_Mac\\_Download.pdf](https://gitess.com/wp-content/uploads/2022/07/Photoshop_Elements_2021_Mac_Download.pdf) [https://www.cashptdirectory.com/wp-content/uploads/2022/07/cs4\\_photoshop\\_download\\_free\\_full\\_version.pdf](https://www.cashptdirectory.com/wp-content/uploads/2022/07/cs4_photoshop_download_free_full_version.pdf) [https://technospace.co.in/upload/files/2022/07/Ee1P1yKmDugi8R3Pjezm\\_01\\_71df200a266c21778cb116033e77b424\\_file.pdf](https://technospace.co.in/upload/files/2022/07/Ee1P1yKmDugi8R3Pjezm_01_71df200a266c21778cb116033e77b424_file.pdf) <http://autocracymachinery.com/?p=25523> <https://teenmemorywall.com/make-1-universal-open-data-server/> <http://fokusparlemen.id/?p=23265> <https://boldwasborn.com/top-25-fur-photoshop-brushes-cheap-digital-photography-course/> [https://www.holidaysincornwall.com/wp-content/uploads/2022/07/download\\_adobe\\_photoshop\\_for\\_windows\\_10\\_filehippo.pdf](https://www.holidaysincornwall.com/wp-content/uploads/2022/07/download_adobe_photoshop_for_windows_10_filehippo.pdf)